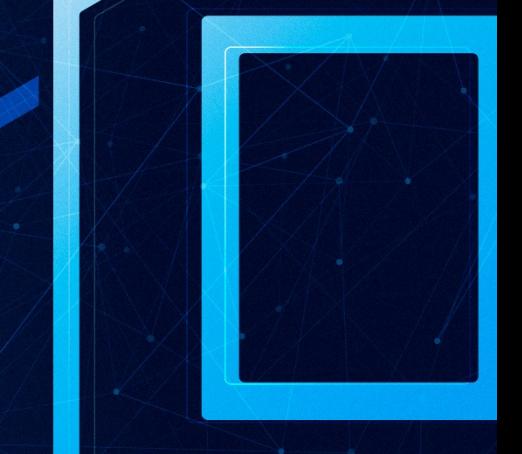

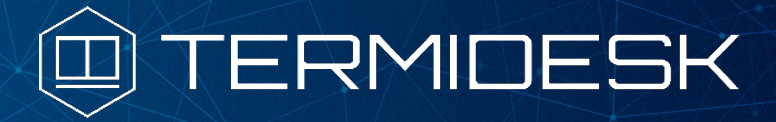

Версия 4.3.2. Выпуск от января 2024

Термидеск - ключевые возможности

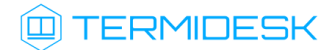

## ОГЛАВЛЕНИЕ

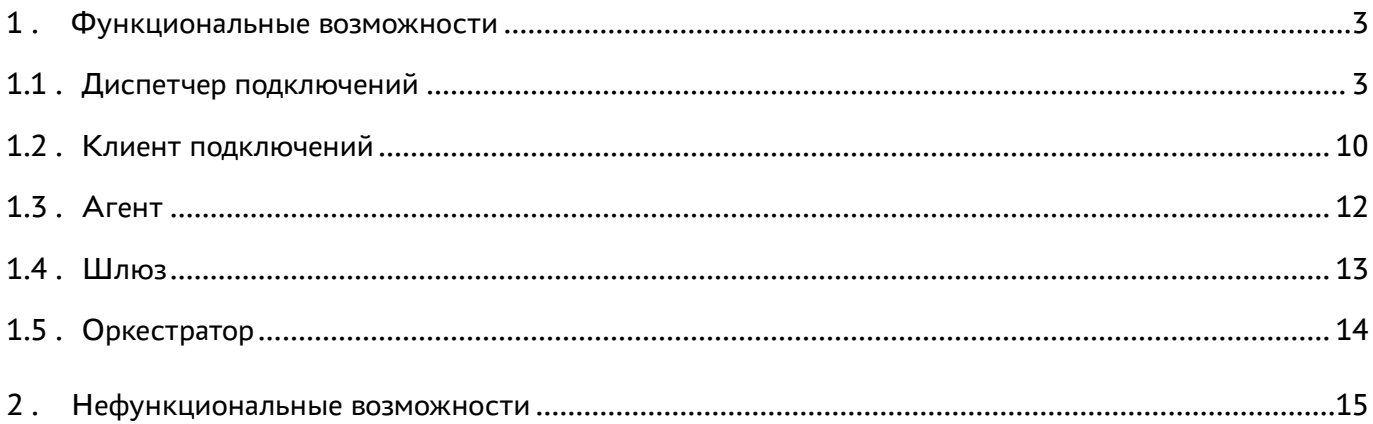

# @TERMIDESK

# <span id="page-2-0"></span>1. Функциональные возможности

#### <span id="page-2-1"></span>1.1. Диспетчер подключений

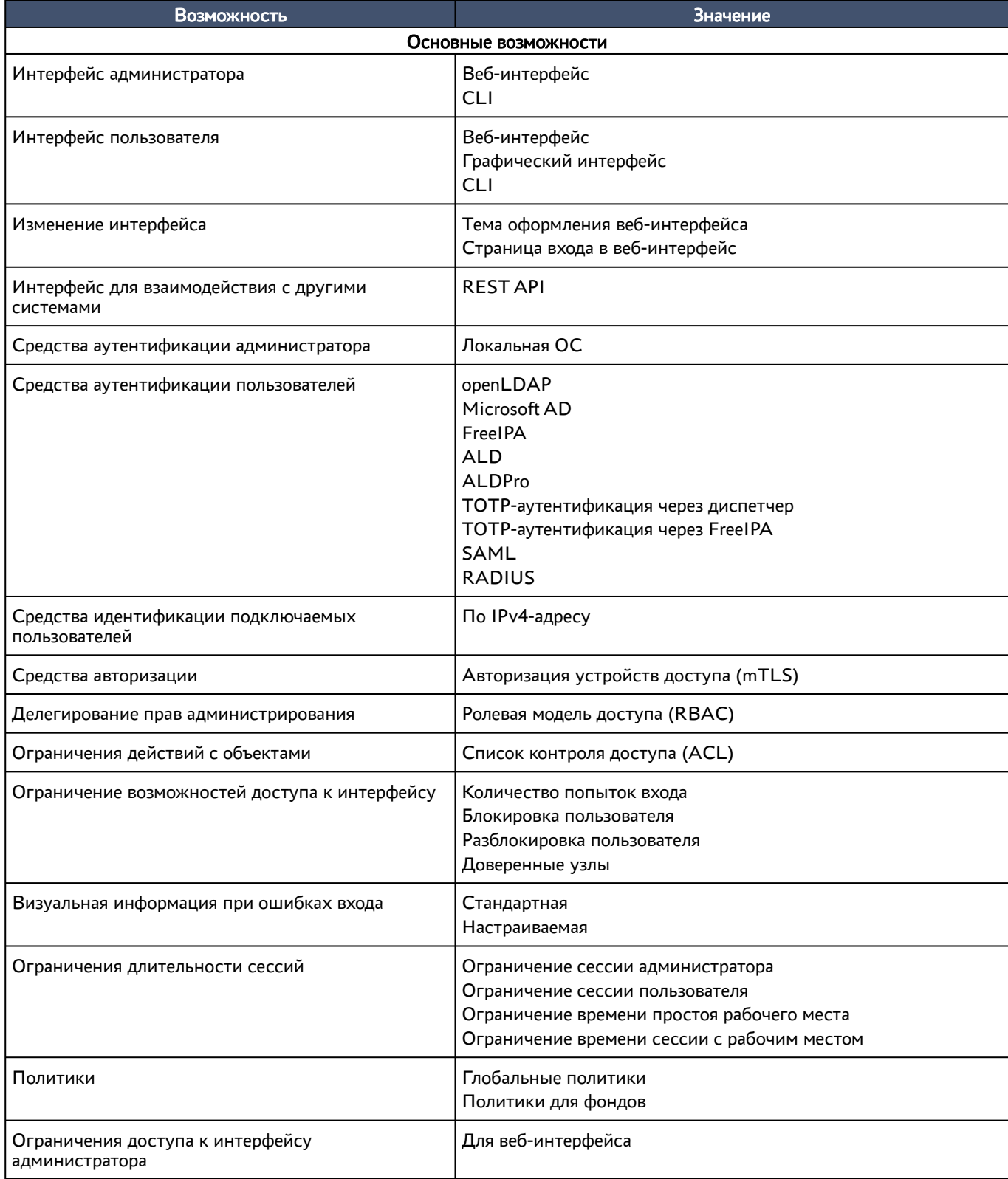

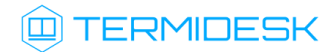

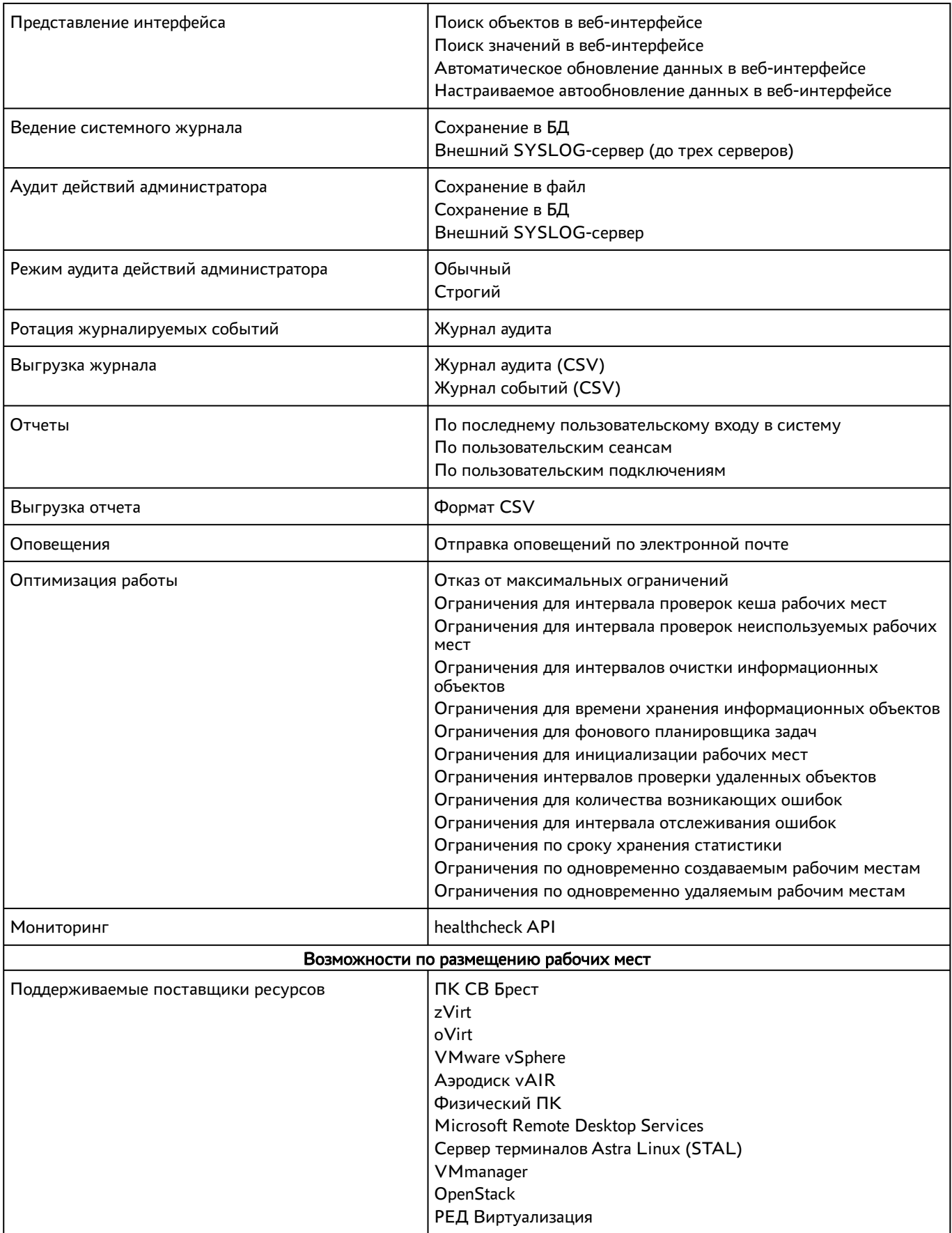

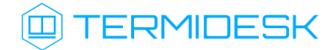

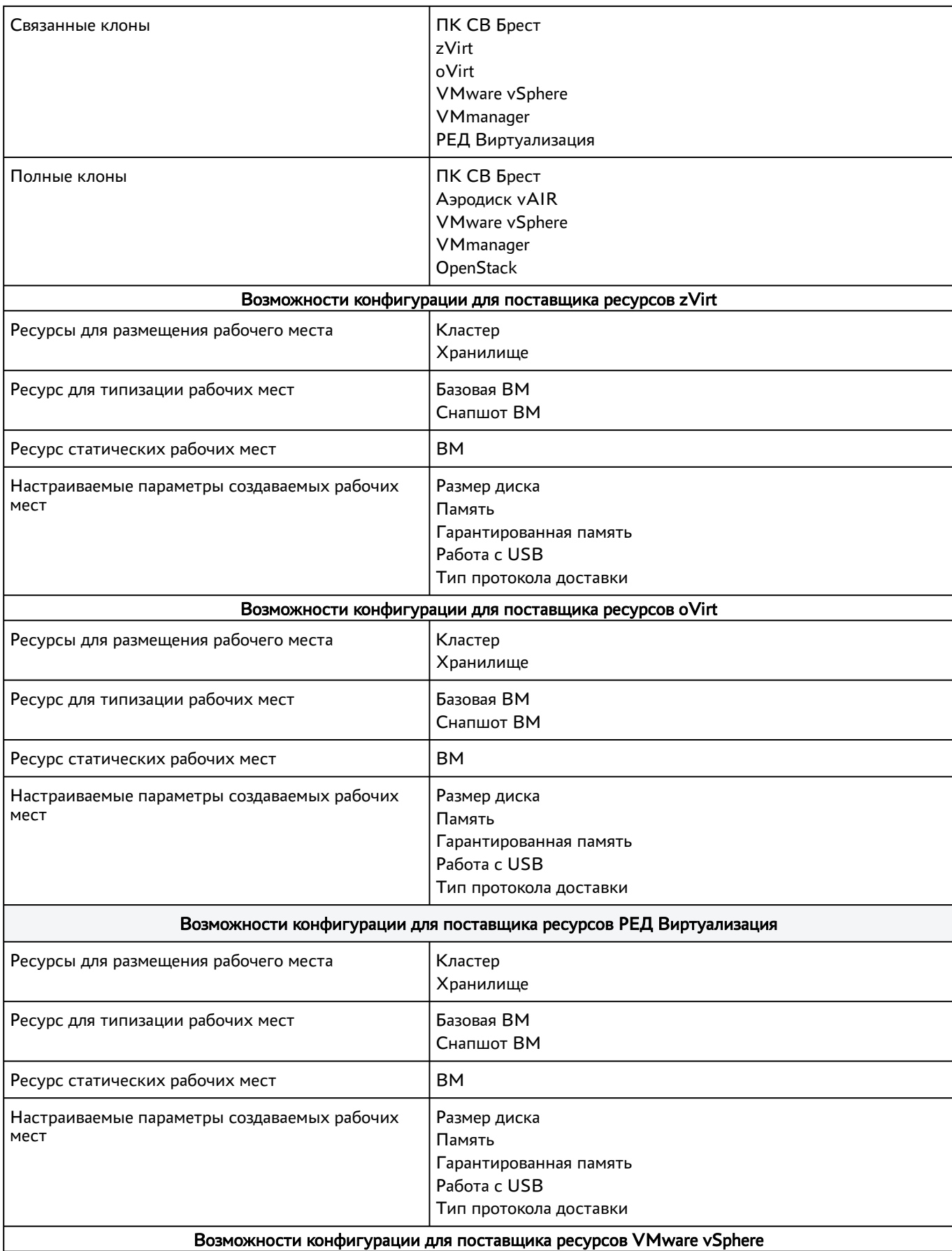

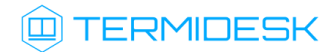

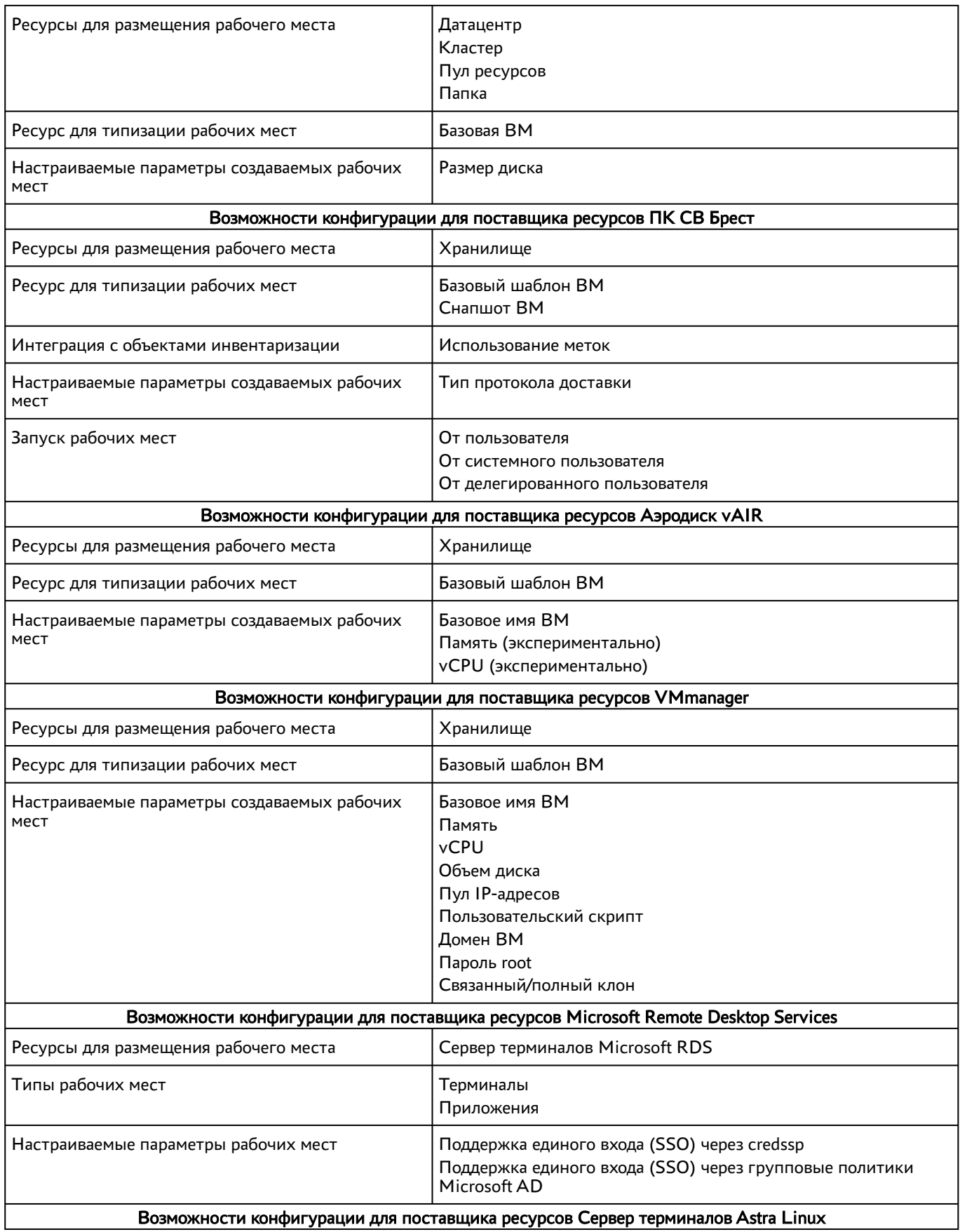

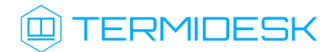

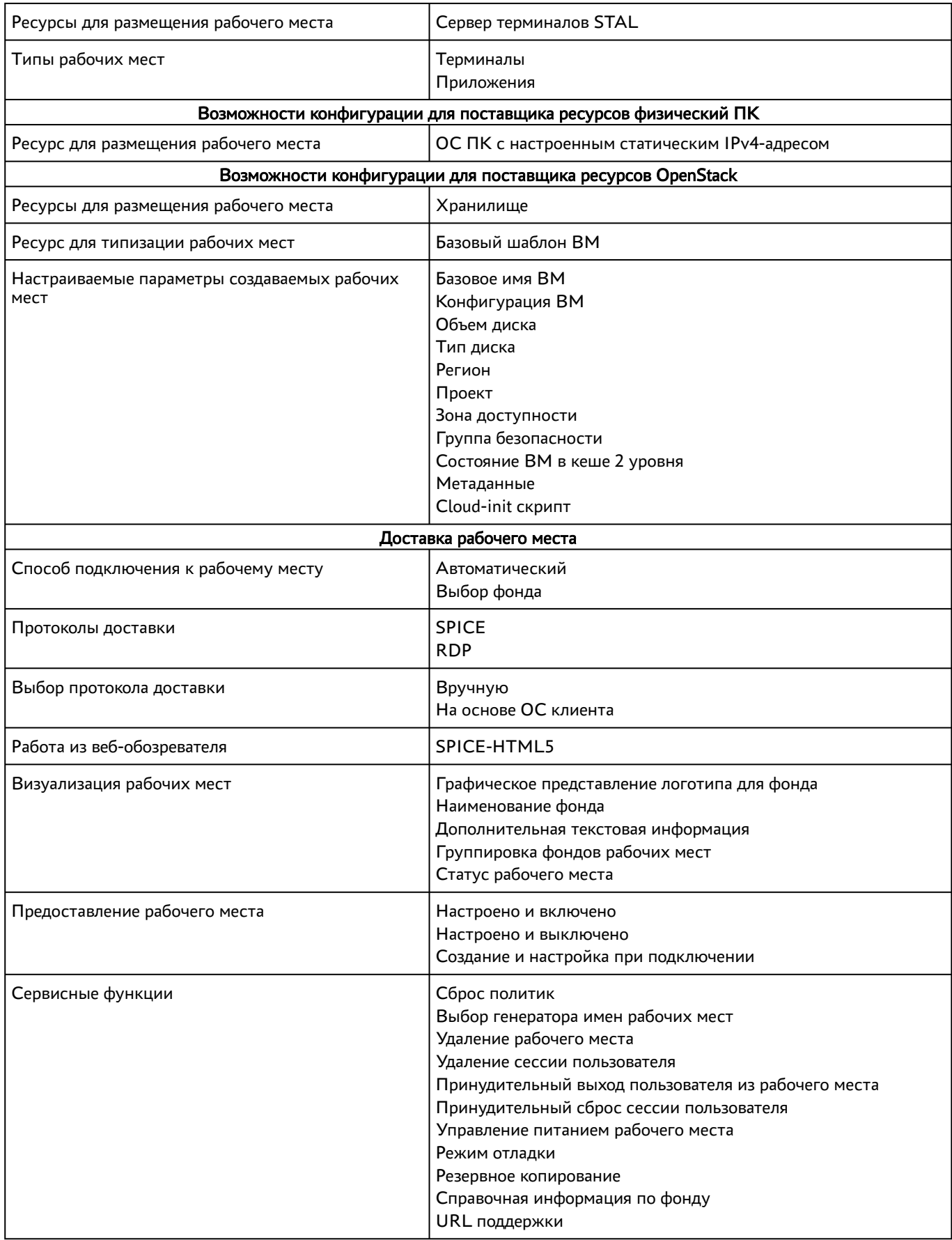

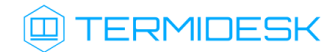

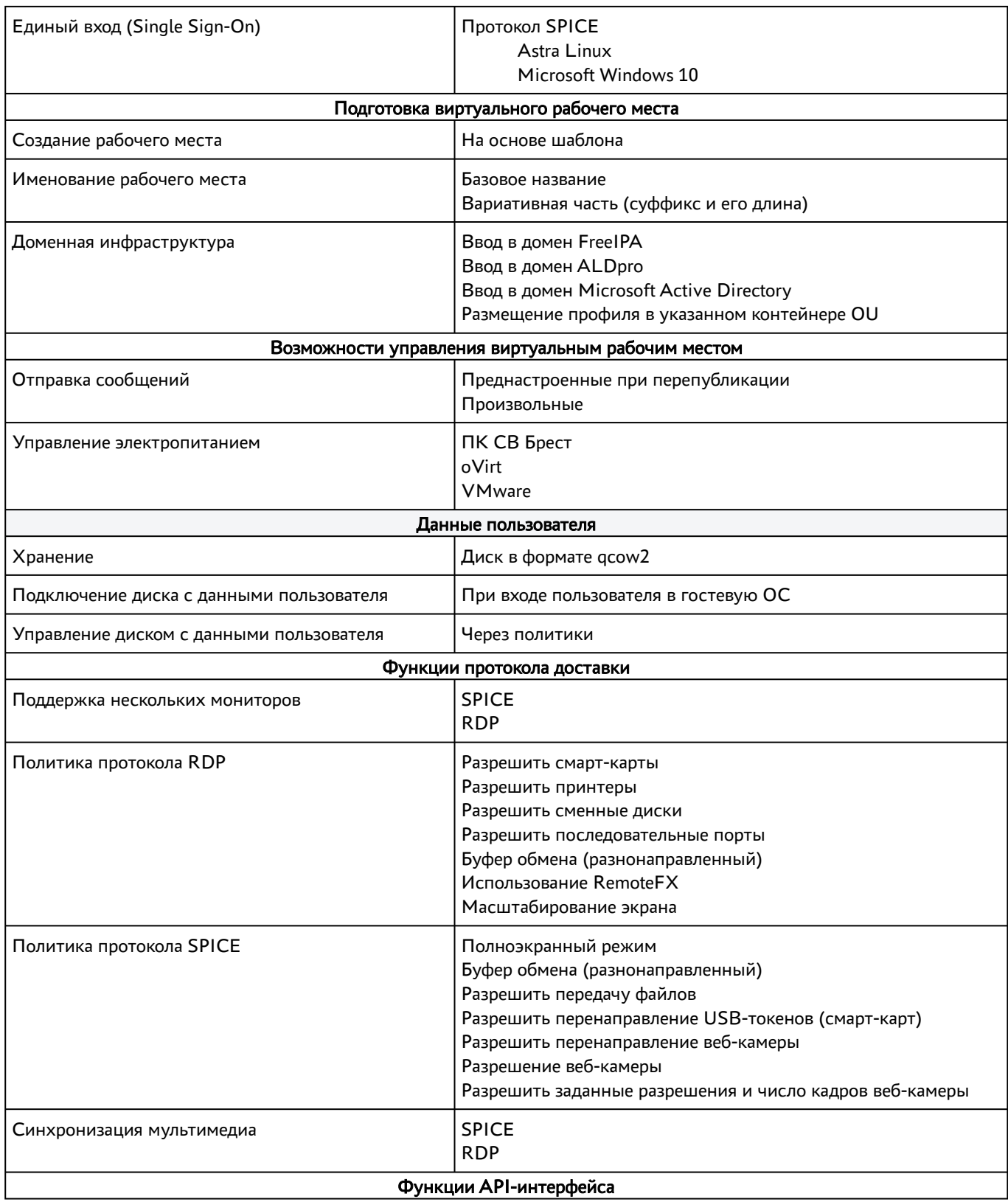

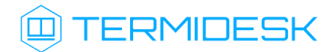

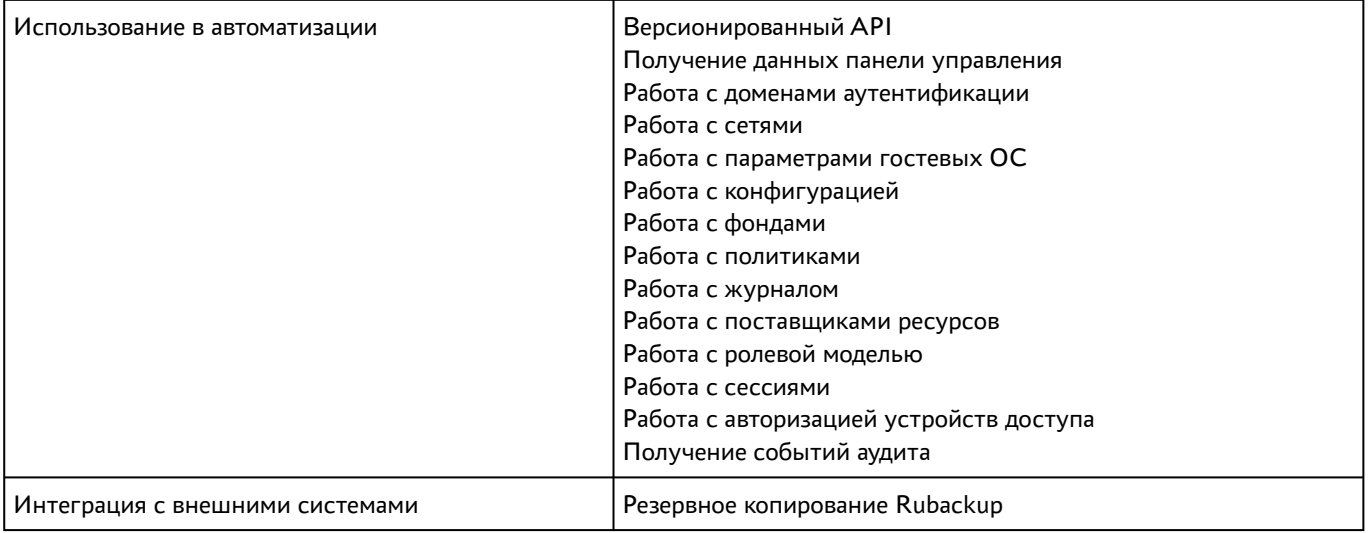

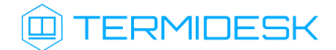

#### <span id="page-9-0"></span>1.2 . Клиент подключений

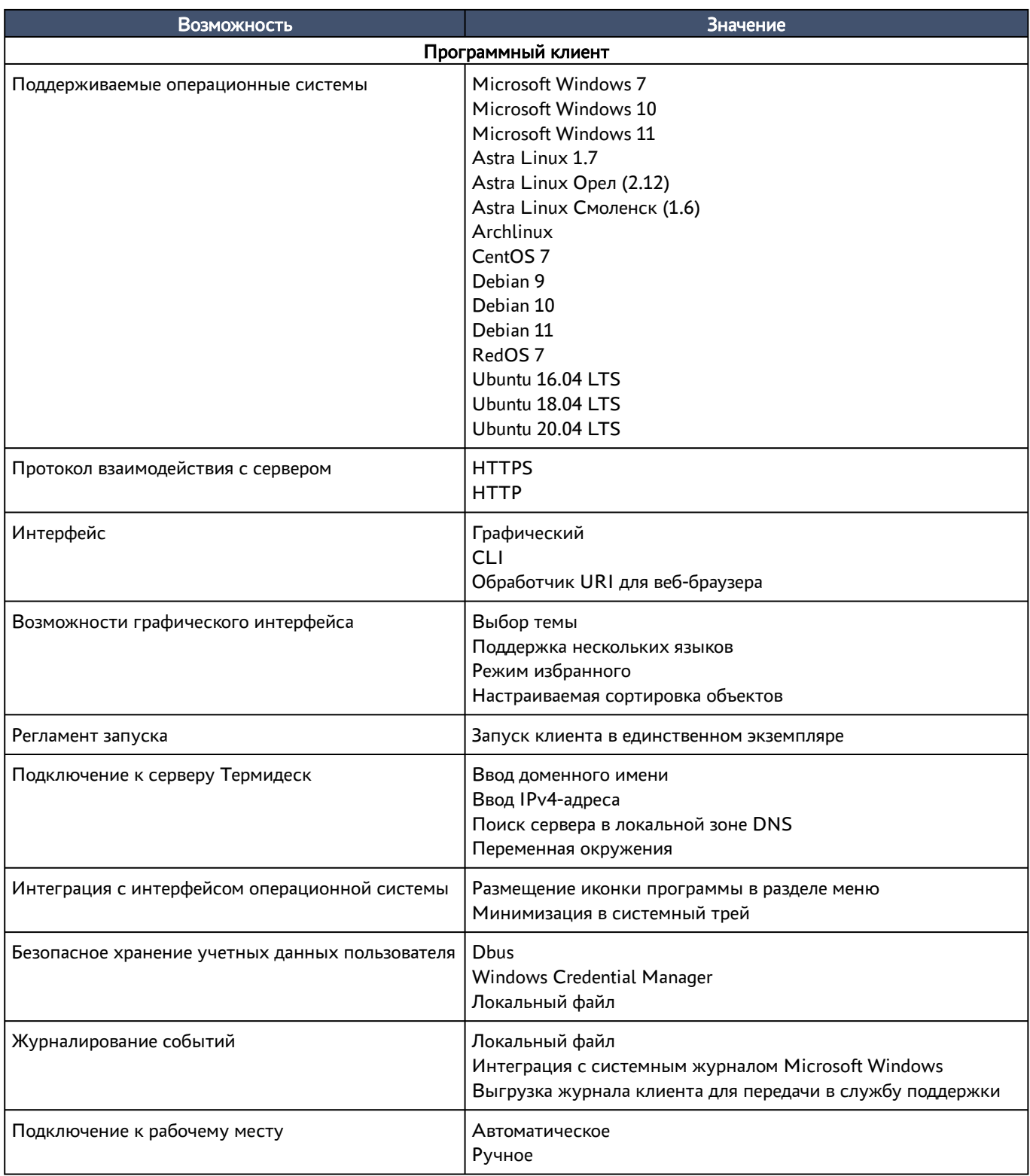

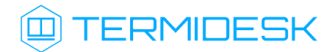

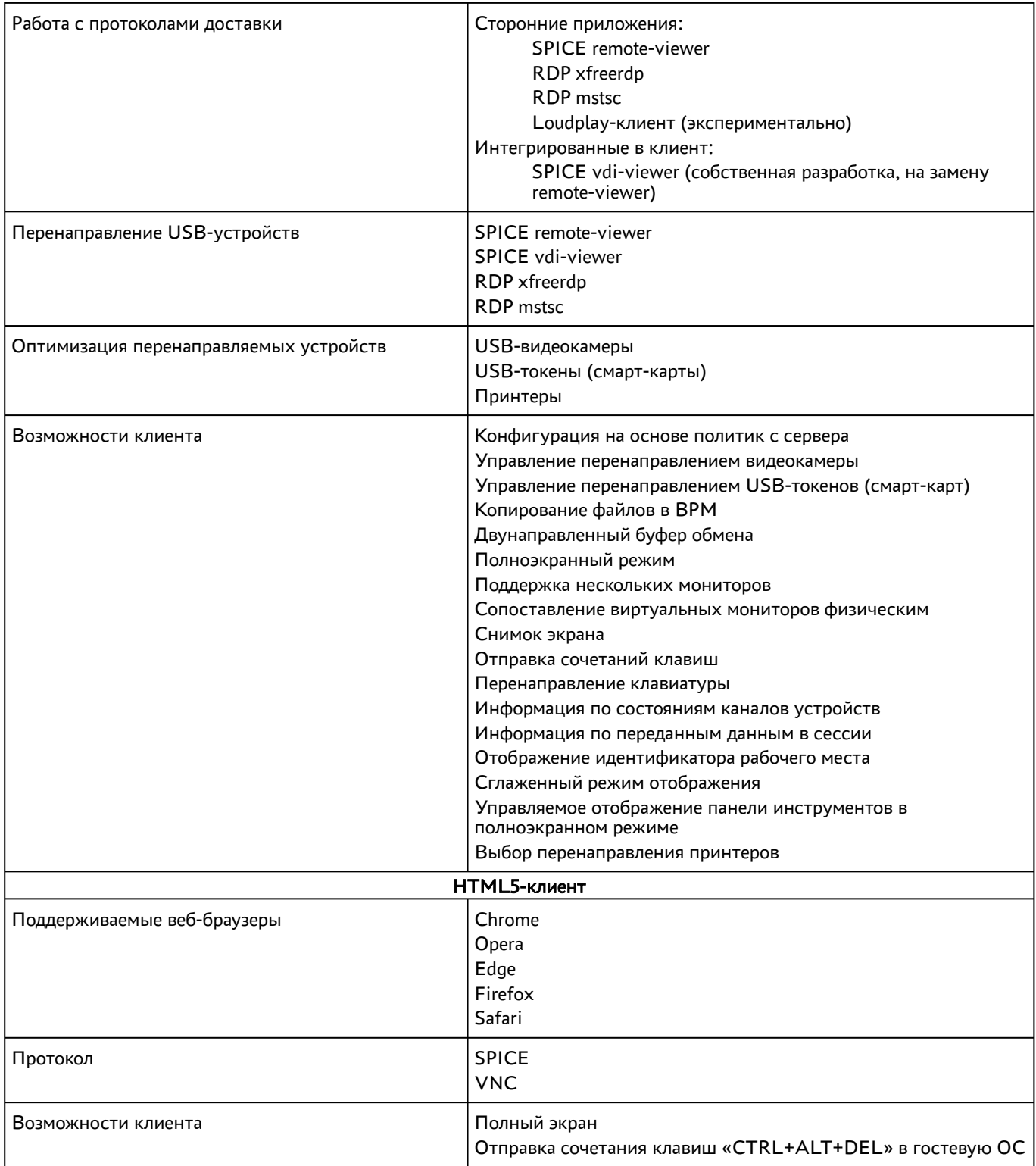

### <span id="page-11-0"></span>1.3. Агент

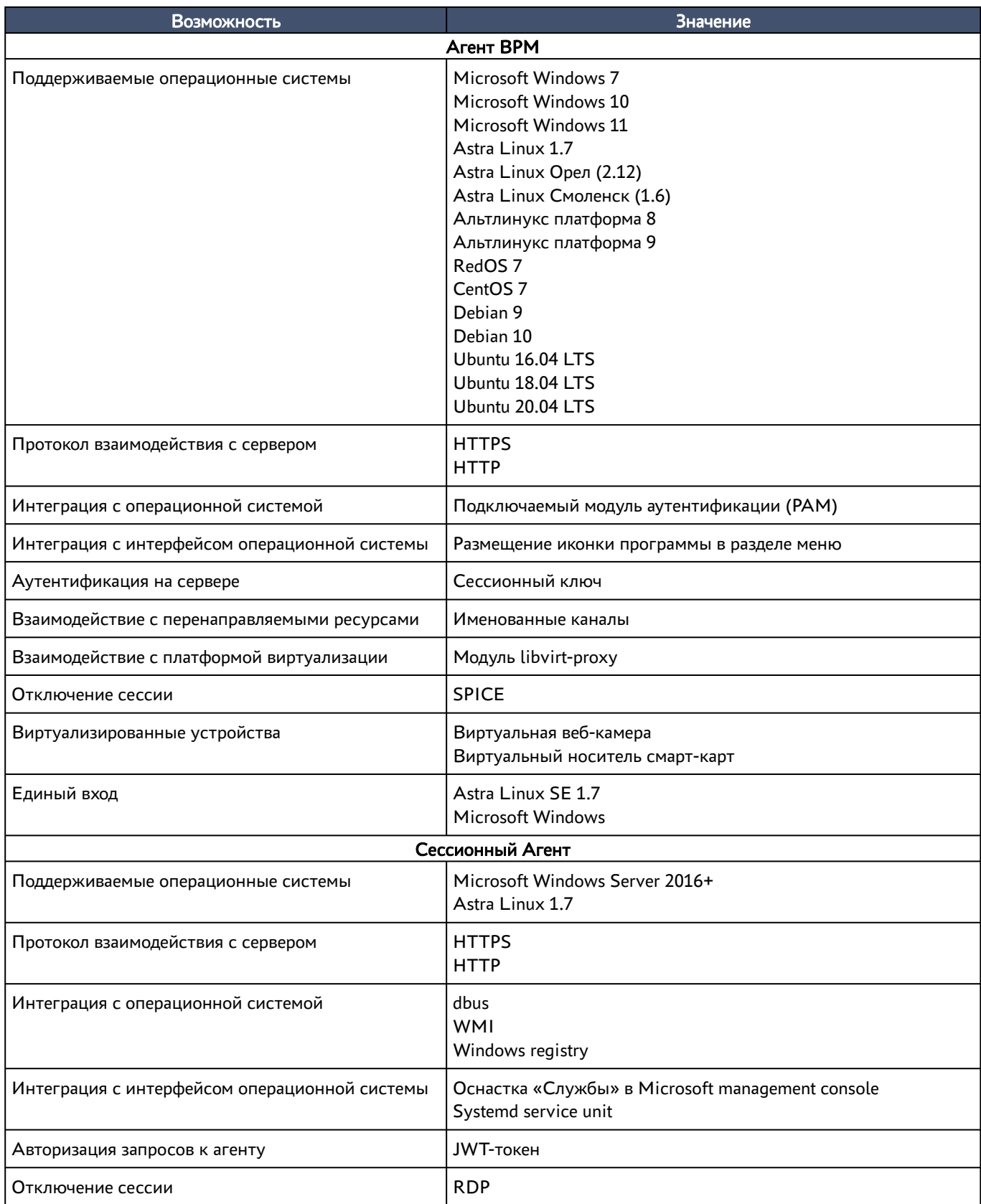

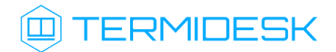

#### <span id="page-12-0"></span>1.4 . Шлюз

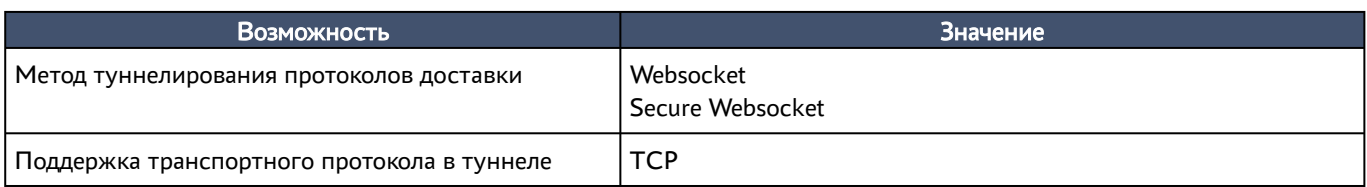

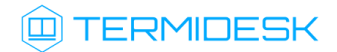

### <span id="page-13-0"></span>1.5 . Оркестратор

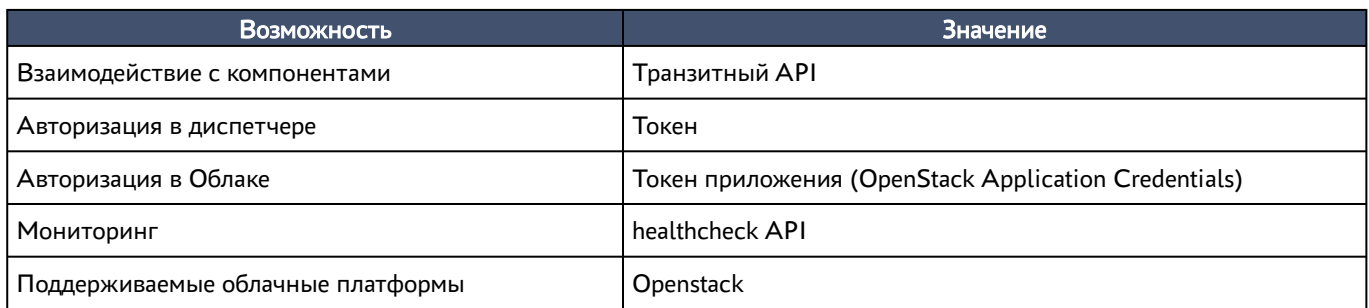

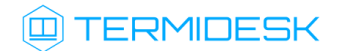

### <span id="page-14-0"></span>2 . Нефункциональные возможности

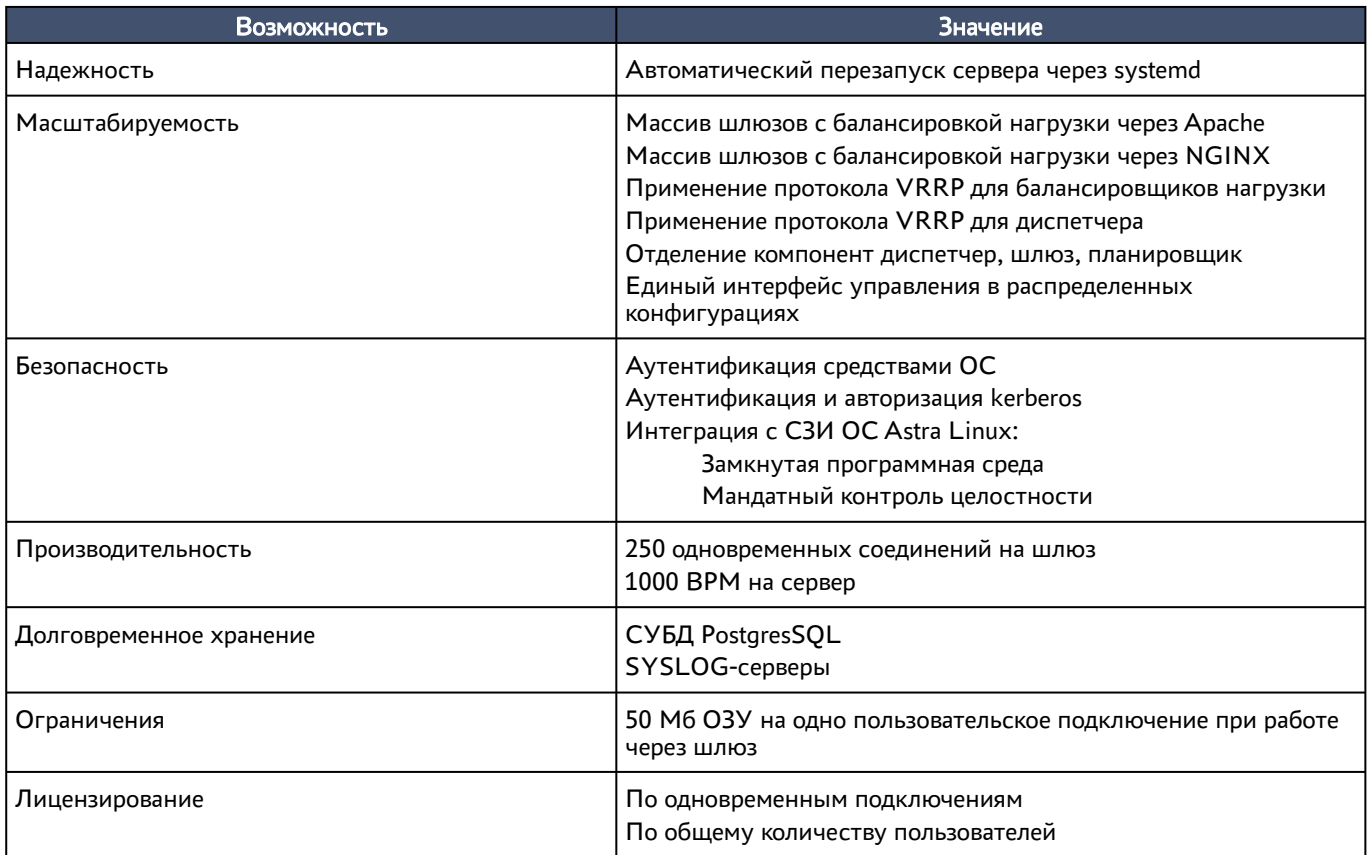

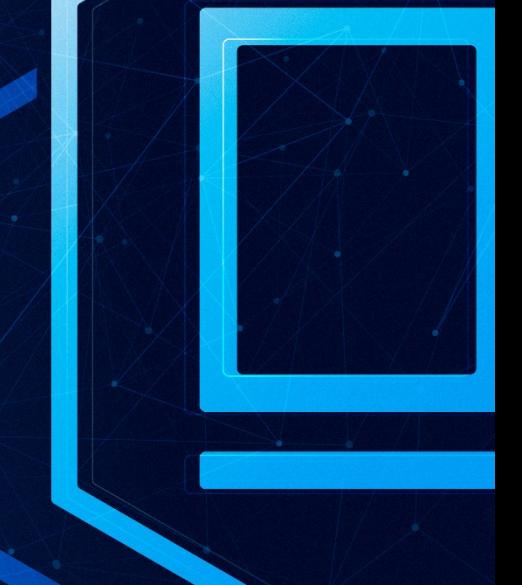

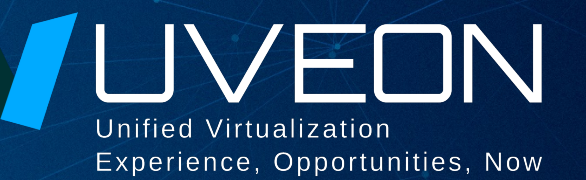

#### © ООО «УВЕОН - ОБЛАЧНЫЕ ТЕХНОЛОГИИ»

Адрес: 119571, г. Москва, Ленинский проспект, д. 119А, помещ. 9H Сайт: https://termidesk.ru Телефон: +7 (495) 975-1-975

Общий e-mail: info@uveon.ru Отдел продаж: sales@uveon.ru Техническая поддержка: support@uveon.ru